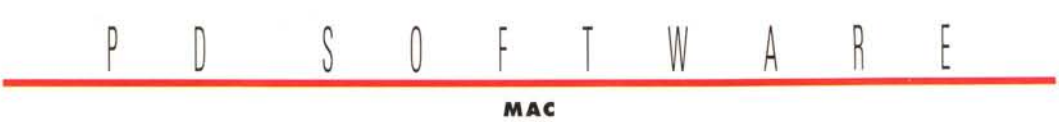

# **Mae 05 su 11M?**

*La Apple ufficialmente smentisce, !'18M dice di non essere interessata, ma intanto cominciano a spuntare alcuni PC, con processore PowerPC, dotati del sistema operativo Mac* 05. *In fondo che male ci sarebbe? Perché se gli utenti Amiga e quelli Atari possono godere di un emulatore Macintosh già da diversi anni, lo stesso non dovrebbe essere per chi usa un* PC *18M?*

#### *di Va/ter Di Dio*

### **Floppy Catalog**

*Versione 2.0 by Antoine Makhlouf Applicazione - Freeware f1oppycat. hqx*

Di programmi del genere ne esistono a bizzeffe.

Quello di poter catalogare il software presente nei dischetti è stato sempre un problema molto sentito. Forse è proprio per questo motivo che dall'alba dei computer sono esistiti programmi più o meno complessi il cui unico scopo era quello di tenere in ordine la massa di floppy che inevitabilmente sommerge qualsiasi possessore di Personal Computer.

Questo programma ha di originale la visione del contenuto dei floppy in una forma grafica molto simile a quella del Finder, rendendo quindi molto più intuitiva la consultazione dell'archivio.

Altra cosa ovvia, ma non sempre scontata in prodotti simili, è la possibilità di catalogare anche cartucce removibili, HO interni o esterni e CD-ROM. Attenzione in questi casi ad assegnare

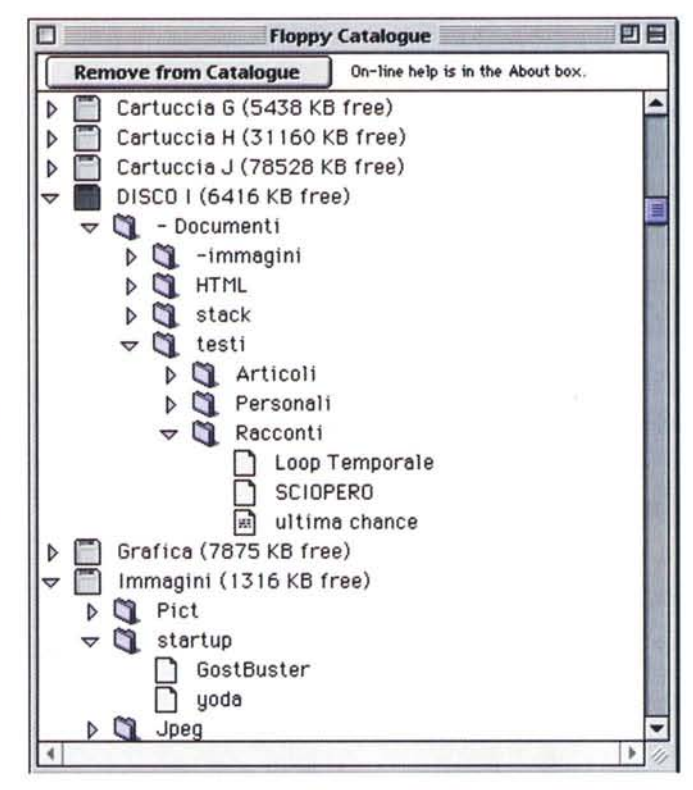

**08** all'applicazione una quantità di RAM molto superiore a quella consigliata.

Floppy Catalog, infatti, lavora con l'archivio interamente In memoria e se questa finisce non è più In grado di aggiungere altri dischi all'archivio.

Unico difettuccio, se proprio vogliamo trovarne uno, è l'impossibilità di assegnare un'icona differente a floppy, CD e Syquest ma per essere un prodotto freeware è già fin troppo curato.

#### **Instant Init**

*Versione 1.0.2 by Wolf Technologies Applicazione - Shareware (10\$i*  $in$ stntinit.hqx

Capita a tutti di dover formattare una grossa quantità di dischetti; magari per

un back-up urgente o per trasferire un lavoro molto grosso. E spesso in questi casi il tempo maggiore se ne va via proprio per la formattazione dei dischetti. Normalmente ci vuole poco più di un minuto per formattare un dischetto, ma tra l'inserimento del floppy e la compilazione dei dati di formattazione il tempo realisticamente calcolabile è di tre minuti a disco. Dieci dischetti da formattare portano via mezz'ora e contengono solo quindici Mega di dati. I formattatori veloci consentono di abbreviare il tempo necessario con l'evitare di domandare ogni volta se si vuoi formattare il disco, con che nome in quale formato, ecc. ecc. Il tempo complessivo si riduce alquanto, ma siamo sempre nell'ordine dei minuti.

Instant Init invece riesce a formattare un dischetto in meno di 3 secondi (compreso il tempo di inserimento ed espulsione).

Naturalmente c'è il trucco, nessun hardware potrebbe fare tanto! Il trucco è semplice: Instant Init non formatta il dischetto ma si limita a cancellare la FAT ed a pulire la directory. In pratica può lavorare solo su dischi che siano stati già formattati normalmente almeno una volta; nel caso ci siano delle tracce difettose, queste verranno fuori

#### **MacWeb**

**MPi ASTRO** 

Versione 1.3

by Microproject

microproject-103.hqx

Applicazione - Shareware (25\$)

Versione 1.1.1e by TradeWave Co. Applicazione - Freeware macweb1.1.1e.hqx

Spesso capita di dover accedere al WWW da un computer con risorse limitate (poca RAM, processore lento, ecc.).

In casi simili NetScape, il più diffuso programma per navigare il Web, si dimostra estremamente schizzinoso: o non parte affatto o, se parte, si pianta all'improvviso dopo pochi minuti. Una soluzione alternativa può essere rappresentata dall'uso di MacWeb. Si tratta di un navigatore molto essenziale, occupa poca memoria e non necessita di macchine particolarmente sofisticate. MacWeb infatti si appoggia pesantemente sulle applicazioni esterne per qualsiasi cosa che non sia testo o immagini GIF (anche le Jpeg necessitano di un apposito agente). Oltre a questa limitazione MacWeb non riconosce i comandi HTML 3 né, tantomeno, quelli proprietari di NetScape. Per questa ra-

File Edit Options Navigate Hotlist

non è un grosso handicap perché Instant Init riconosce per buona anche la formattazione MS-DOS e dato che ormai la maggior parte dei dischi vengono venduti già formattati per MS-DOS, è possibile usarlo quasi sempre. Naturalmente un disco MS-DOS viene comunque formattato come Macintosh. Tenendo ben presente questi limiti

solo al momento di scriverci sopra. Il

fatto di non formattare dischi vergini

Instant Init è, comunque, un programma comodissimo per pulire al volo un disco da usare o per preparare rapidamente delle piccole serie di dischi da back-up.

gione l'uso di MacWeb come visualizzatore da accompagnare ad un editor HTML è vivamente sconsigliato; mentre

14:19 2 4

è ottimo se, sop-

primendo anche il

caricamento delle

immagini, viene

usato come una

specie di Lycos

semigrafico per

Mac. In questa ve-

ste MacWeb con-

sente navigazioni

agevoli e senza

fronzoli per tutto il

Web. Se tutto

quello che si vuole

è fare ricerche e

leggere documen-

ti, magari da un

Macintosh portatile con soli 4 Mega

di RAM, MacWeb

è il programma più

adatto allo scopo.

La schermata dei menu può già dare

catalogo esteso fino alle magnitudini 7  $ed 8$ ).

Provo ad elencare i punti salienti, ben sapendo che me ne sfuggirà sicuramente qualcuno e che, non essendo io un astrofilo, ci saranno opzioni magari utilissime ma il cui valore a me sfuggirà (ad esempio le date possono essere immesse secondo il calendario Giuliano.

MCmicrocomputer n. 158 - gennaio 1996

Non è possibile in questo poco spa-

zio dare merito a tutte le funzioni di

questo stupendo programma astronomico.

da sola l'idea delle possibilità di questa applicazione la cui quota shareware è assolutamente irrilevante rispetto al valore del prodotto (e al fatto che con la registrazione vengono mandati altri due dischetti con le immagini QuickTime e il

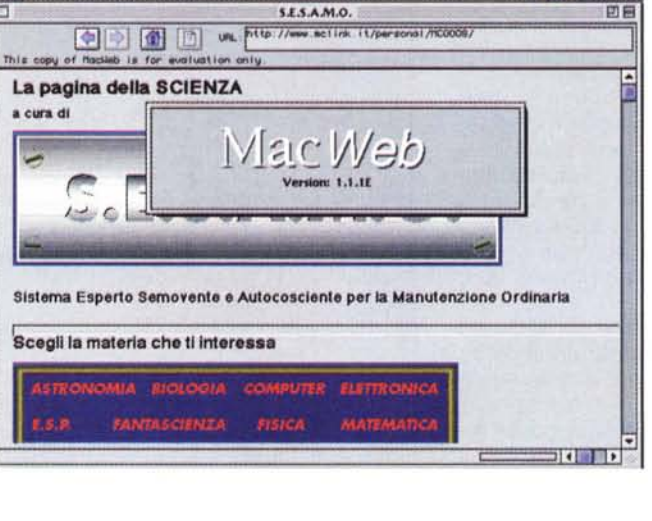

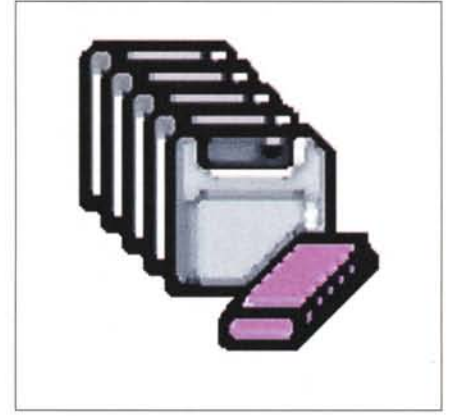

## PD-SOFTWARE

MAC

so che la cosa è utile agli astronomi, ma non chiedetemi perché).

Il display di MPj Astro presenta il cielo visto da qualsiasi punto della Terra (più un divertente Monte Piton sulla luna) in qualsiasi ora del giorno e della notte a partire dal 2000 avanti Cristo e per i prossimi 4000 anni. Il display tenta di emulare al massimo la visione, non solo ad occhio nudo, ma anche con alcuni dei principali strumenti ottici (binocoli compresi) o attraverso i più diffusi obiettivi fotografici. Oltre alle stelle nude e crude così come le vediamo ad occhio, è possibile avere una quantità incredibile di informazioni aggiuntive. Si va dalle coordinate ai nomi delle stelle, dalle costellazioni (volendo con i loro confini) alla Via Lattea, dai pianeti agli ammassi stellari, dall'eclittica ai pianeti. Si può addirittura disegnare il proprio orizzonte in modo da determinare il momento esatto in cui un oggetto sorge o tramonta dal proprio punto di osservazione.

La magnitudine degli oggetti da visualizzare è selezionabile a piacere, ed esiste anche una speciale funzione che simula i disturbi atmosferici in modo da rendere verosimile al massimo la rappresentazione grafica con quello che poi effettivamente si vede in cielo. Cliccando su un oggetto si ottiene la sua descrizione, mentre cliccando in un posto libero si passa in modalità "trascina" con cui è possibile spostare a mano il punto di vista (la data e l'ora seguono di conseguenza). Per chi usa un telescopio il programma permette di girare la mappa e di attivare degli speciali colori (nero/arancio) utili per non disturbare la visione notturna. È ovviamente possibile far "girare" la rappresentazione in tempo reale, così da poter seguire sullo schermo l'evoluzione della volta celeste.

Affinché possa lavorare correttamente, MPj Astro necessita di un accurato settaggio, soprattutto per quanto riguarda la data, l'ora e la località. Per quest'ultima il programma conosce già una lista di città, ma per l'Italia c'è solo Roma.

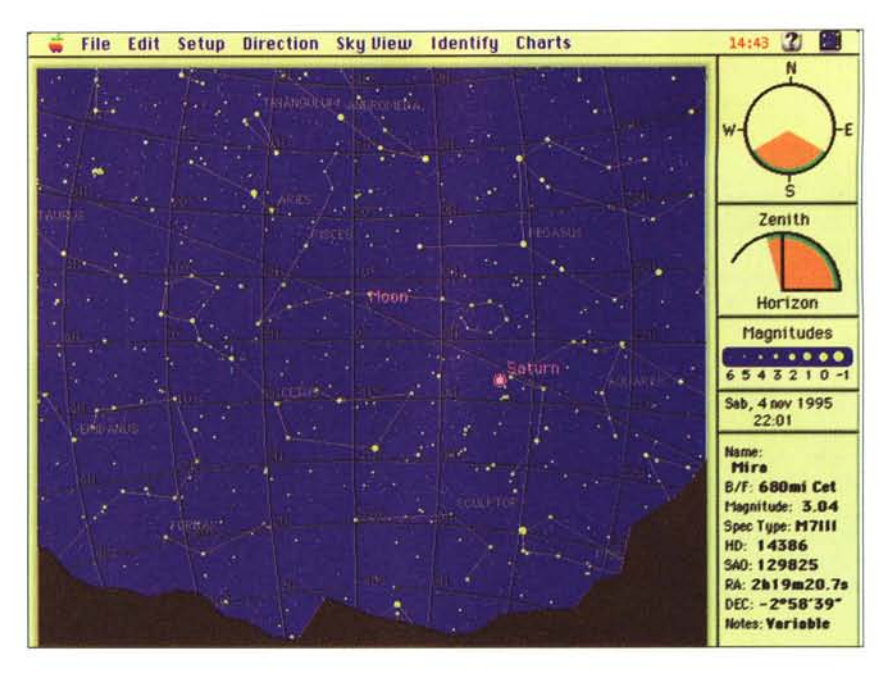

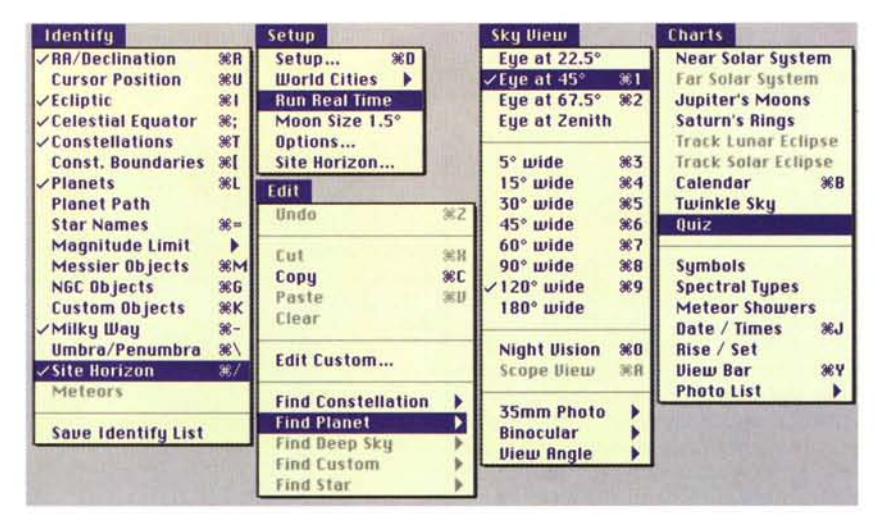

È facile comunque aggiungere altre località alla lista. Oltre alle località è possibile aggiungere anche dei propri oggetti stellari, un'apposita lista può contenere fino a 500 oggetti "custom" che possono anche essere stampati separatamente dal resto della mappa.

Oltre a tutto questo il programma consente anche alcuni" giochini" utili o divertenti. Tra le cose utili c'è senza dubbio la rappresentazione del sistema solare nella sua interezza, quella degli anelli di Saturno, quella dei satelliti di Giove, le eclissi di Luna e di Sole e il passaggio degli sciami meteorici. Tra le cose futili (ma non inutili) un divertente Quiz sui principali argomenti astronomici. Per una persona anche minimamente interessata sono quiz banali, ma magari possono essere utili per avvicinare un bambino a questo interessante mondo.

## **Dove reperire i programmi**

Tutti i file presentati su queste pagine provengono o dai lettori o dalla rete Internet; oltre che ad essere ordinabili su dischetto sono reperibili, per chi vi è abbonato, anche attraverso la BBS di MC-link.

I siti Internet principali in cui trovare software per il Macintosh sono "sumexaim.stanford.edu" e "mac.archive.umich.edu". AI loro posto è preferibile utilizzare siti più vicini come ad esempio "ftp.nic.surfnet.nl". Da MC-link, utilizzando Archie con il nome indicato nell'articolo, è possibile trovare anche altri siti o le versioni più aggiornate dei programmi.

#### **I.Iak**

*Versione 1.4 by Reinder Verlinde Applicazione - Shareware (\$) muzak.hqx*

Capita abbastanza di frequente di imbattersi in file Midi che non si sa poi come ascoltare. Ovviamente il modo migliore sarebbe quello di avere un'interfaccia Midi ed una tastiera o un espander collegato. Guardando bene però nella cartella sistema si dovrebbe trovare, insieme ai file di QuickTime un documento denominato Musical Instruments. Se lo si ha è possibile eseguire i file Midi utilizzando QuickTime. Si può fare attraverso il MoviePlayer ma in questo caso il file va convertito in filmato QT. µZak Invece permette di suonare i file Midi senza alcun accessorio, senza conversioni e in background. Può eseguire un'intera lista di file semplicemente trascinando la cartella che li contiene sopra la sua icona. µZak si creerà allora una propria coda ed eseguirà (ovvia-

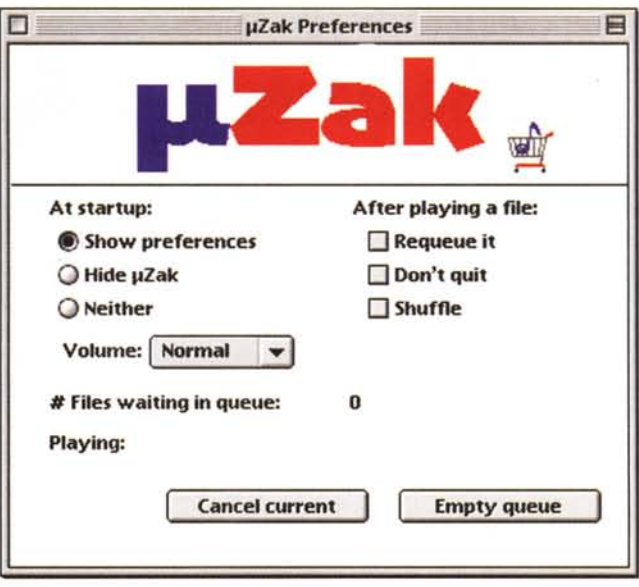

mente con le limitazioni dell'hardware disponibile) tutti i file Midi trovati nella cartella.

Utilissimo infine come agente per i navigatori Web da assegnare a tutti i file con suffisso MIO.

#### **Onslaught**

*Versione demo by Frontal Assaultware Applicazione - Demo onslaught-demo. hqx*

Il nome della ditta che lo produce dovrebbe già dire tutto sulle finalità di questo gioco. Si tratta di una simulazione di guerra molto ben studiata e molto dettagliata per quanto riguarda sia la parte

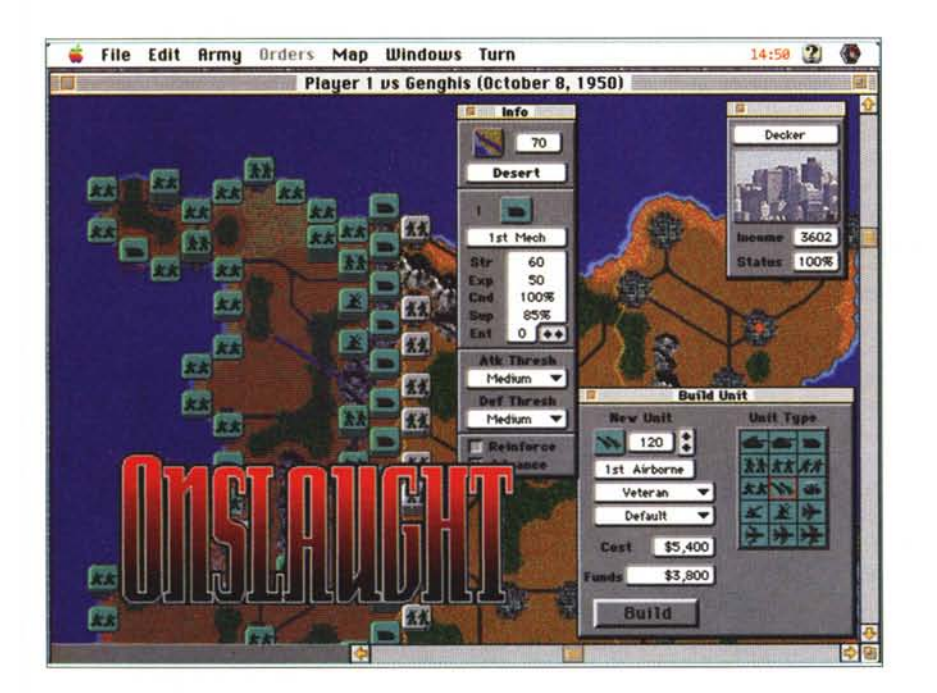

"manovre sul campo" sia per quella economica. Si gioca in due sia su uno stesso Mac sia in rete. La simulazione è ambientata nel 1950 (quindi con armi moderne ma tradizionali) ed è particolarmente curata la fase ambientazione, per cui non è detto che l'armata più grossa vinca necessariamente: la vittoria dipende anche da tanti altri fattori come il tipo di terreno, la preparazione delle truppe, il dispiegamento e il clima.

Il gioco si divide in tre fasi, la prima "Build" consiste nel posizionare le proprie forze e nel definire alcuni parametri di gioco. Fatto questo si passa alla fase "Order" in cui vengono impartiti gli ordini di movimento alle proprie truppe. La terza fase" Resolution" è quella in cui il computer esegue effettivamente la simulazione con le varie fasi della battaglia.

Queste tre fasi di gioco si susseguono ripetutamente fino alla vittoria di uno dei due contendenti.

La versione demo è limitata a 12 fasi di gioco, senza possibilità di salvare, senza il parlato e con l'impossibilità di giocare in rete mista 68000-PPc. MR

*Valter Di Dio è raggiungibile tramite MC-link alla casella MC0008 e tramite Internet all'indirizzo [MC0008@mclink.it](mailto:MC0008@mclink.it)*